#### **BAB III**

# **METODE PENELITIAN**

## **A. Rancangan Penelitian**

l

1. Pendekatan Penelitian

Penelitian kuantitatif adalah suatu penelitian yang pada dasarnya menggunakan pendekatan deduktif-induktif. Pendekatan ini berangkat dari suatu kerangka teori, gagasan para ahli, maupun pemahaman peneliti berdasarkan pengalamannya kemudian dikembangkan menjadi permasalahan-permasalahan beserta pemecahan-pemecahannya, yang diajukan untuk memperoleh pembenaran (verivikasi) atau penolakan dalam bentuk dukungan data empiris di lapangan. <sup>1</sup> Penelitian yang berdasarkan pengalaman peniliti ntuk dikembangkan dalam suatu permasalahan beserta pemecahannya.

Pendekatan penelitian yang digunakan peneliti adalah pendekatan kuantitatif, yaitu data yang berhubungan dengan angka-angka atau bilangan, baik yang diperoleh dari pengukuran maupun diperoleh dengan jalan mengubah data kualitatif menjadi data kuantitatif.<sup>2</sup> Suatu penelitian yang pengambilan datanya banyak menggunakan angka. Penelitian ini menggunakan pendekatan kuantitatif karena data yang diperoleh merupakan data numerial (angka). Penelitian ini banyak dituntut menggunakan angka

<sup>1</sup> Tim Penyusun Buku Panduan Penelitian Skripsi STAIN Tulungagung 2010, *Pedoman Penyusunan Skripsi*, (Tulungagung: Dep. Agama STAIN Tulungagung, 2010), hal. 25.

<sup>2</sup> Zainal Arifin, *Penelitian Pendidikan*, (Bandung: PT Remaja Rosdakarya, 2013), hal. 191

mulai dari pengumpulan data, penafsiran terhadap data serta penampilan dari hasilnya.

Pendekatan kuantitatif bertujuan untuk menguji suatu teori yang menjelaskan tentang hubungan antara kenyataan dan sosial. Pengujian tersebut dimaksudkan untuk mengetahui apakah teori yang ditetapkan didukung oleh kenyataan atau bukti-bukti empiris atau tidak. Proses penelitiannya mengikuti proses berpikir deduktif, yakni diawali dengan penentuan konsep yang abstrak berupa teori yang masih umum sifatnya kemudian dilanjutkan dengan pengumpulan bukti-bukti atau kenyataan untuk pengujian. Berdasarkan hasil pengujian tersebut kemudian diambil kesimpulan.<sup>3</sup>

Penelitian kuantitatif digunakan pada penelitian infrensial (pengujian hipotesis) dan menyandarkan kesimpulan hasilnya pada suatu hipotesis. Pengumpulan data menggunakan instrumen penelitian yang telah disiapkan. Data yang diperoleh dianalisis menggunakan metode statistik, sehingga diketahui pengaruh antar variabel berdasarkan hipotesis yang telah ditetapkan. Oleh karena itu data yang terkumpul harus diolah secara statistik agar dapat ditafsirkan dengan baik.

2. Jenis Penelitian

l

Jenis Penelitian yang digunakan dalam penelitian ini adalah *Quasi Experimental Design* atau eksperimen semu. Eksperimen semu digunakan karena terbatasnya populasi dan sampel yang digunakan, karena dalam

<sup>3</sup> Ibnu hajar, *Dasar-dasar Metodologi Penelitian Kuantitatif dalam Pendidikan,* (Jakarta: Raja Grafindo Persada, 1999), hal. 34

eksperimen murni membutuhkan sampel yang besar. Kuasi eksperimental terhadap variabel dilakukan tidak dengan murni atau penuh, tetapi dengan dikurangi atau ditampilkan sebagian saja.

Selain itu, peneliti mempertimbangkan waktu, tenaga, serta biaya yang dibutuhkan. Dengan menggunakan eksperimen semu, peneliti dapat mengontrol semua variabel yang mempengaruhi jalannya eksperimen. Peneliti menggunakan yang *Non-equivalent Control Group Design*. Pada desain ini terdapat kelompok ekperimen dan kontrol yang tidak dipilih secara random.

Metode eksperimen semu (*Qusi experimental*) pada dasarnya sama dengan eksperimen murni, bedanya adalah dalam pengontrolan variabel. Pengontrolannya hanya dilakukan terhadap satu vairabel saja, yaitu variabel yang dipandang paling dominan. <sup>4</sup> Menurut Prasetyo, penelitian eksperimen adalah salah satu jenis penelitian eksperimen kuantitatif yang sangat kuat mengukur hubungan sebab akibat<sup>5</sup>. Dengan cara peneliti sengaja membangkitkan timbulnya sesuatu kejadian atau keadaan kemudian diteliti bagaimana akibatnya.

Pada penelitian eksperimen yang digunakan yaitu eksperimen semu, peneliti tidak memilih secara random untuk menetapkan subyek yang dilibatkan dalam perlakuan. Dalam hal ini peneliti harus menggunakan kelompok atau kelas-kelas yang sudah ada atau tersedia.

<sup>4</sup> I'anatut Thoifah, *Statistika Pendidikan dan Metode Penelitian kuantitatif*, (Malang: Madani, 2015), hal. 155

<sup>5</sup> Bambang Prasetyo, *Metode Penelitian Kuantitaif Teori dan Aplikasi,* (Jakarta: Raja Grafindo Persada, 2005), hal. 158

Ketidak leluasan peneliti disebabkan antara lain, peneliti tidak mungkin mengacak-ngacak kelas yang sudah terstruktur oleh sekolah.<sup>6</sup> Penelitian eksperimen bertujuan untuk memperoleh informasi yang dapat diperoleh dengan eksperimen yang sebenarnya dalam keadaan yang tidak memungkinkan untuk mengontrol atau memanipulasi semua variabel yang relevan.<sup>7</sup>

Kelompok eksperimen adalah kelompok yang diberi perlakuan model pembelajaran kooperatif tipe NHT (*Numbered Heads Together*) yaitu kelas VII B. Sedangkan kelompok kontrol adalah kelompok yang tidak diberi perlakuan (metode ceramah) yaitu kelas VII D. Berikut gambar desain peneltian yang dilakukan peneliti:

Kelas kontrol: **O1 X1O<sup>2</sup>**

Kelas eksperimen: **O3 X2O4**

Keterangan :

**O1**: pretest pada kelas control

**X1**: pembelajaran metode ceramah

**O2**: posttest pada kelas control

**O3**: pretest pada kelas ekperimen

**X2**: pembelajaran menggunakan model pemebelajaran kooperatif tipe

NHT

<sup>6</sup> Punaji Setyosari, *Metode penelitian Pendidikan dan Pengembangan*, (Jakarta: Kencana, 2010), hal 47

<sup>7</sup> Cholid Narbuko & Abu Achmadi*, Metodologi Penelitian*, (Jakarta: Bumi Aksara, 2001), hal. 54

**O4**: posttest pada kelas eksperimen

Penelitian ini diawali dengan memberikan pretest pada kelas kontrol dan kelas eksperimen kemudian diberikan perlakuan yang berbeda. Kelas eksperimen mendapat pembelajaran dengan model NHT sedangkan pada kelas kontrol menggunakan pembelajaran metode konvensional. Setelah mendapat perlakuan yang berbeda masingmasing kelas diberikan posttest.

## **B. Variabel Penelitian**

 $\overline{a}$ 

Variabel penelitian adalah suatu atribut atau sifat atau nilai dari orang, obyek atau kegiatan yang mempunyai variasi tertentu yang ditetapkan [oleh](file:///C:/Users/ASUS/AppData/Roaming/Microsoft/Word/cover.docx) peneliti untuk dipelajari dan kemudian ditarik kesimpulannya. Menurut Kelinger dalam Sugiono bahwa variabel adalah konstruk *(construcs)* atau sifat yang akan dipelajari. Menurut Kidder dalam Sugiono menyatakan bahwa variabel adalah suatu kualitas *(dualities)* dimana peneliti mempelajari dan menarik kesimpulan darinya<sup>8</sup> Jika dilihat dari hubungan kausal (sebab-akibat) variabel dibedakan menjadi dua macam yaitu variabel bebas dan variabel terikat.

Variabel bebas adalah variabel yang memengaruhi suatu variabel terikat. Sedangkan variabel terikat adalah variabel yang dipengaruhi oleh varibel bebas. Pada penelitian ini terdapat tiga variabel, yaitu variabel bebas, terikat dan kontrol. Rinciannya sebagai berikut:

<sup>8</sup> Sugiyono, *Metode Penelitian Kuantitatif Kualitatif Dan R&D*, (Bandung:Alfabeta, 2014). hal. 38.

- 1. Variabel bebas dalam penelitian ini adalah model pembelajaran kooperatif tipe NHT (*Numberd Heads Together*) (X).
- 2. Variabel terikat dalam penelitian ini adalah hasil belajar (Y)
- 3. Variabel kontrol adalah semua hal yang dibuat sama untuk kedua kelas. Variabel kontrol dalam penelitian ini adalah materi yang diajarkan, tes yang diberikan, dan sarana prasarana yang digunakan.

#### **C. Populasi, Sampel, dan Teknik Sampling Penelitian**

1. Populasi

Populasi adalah wilayah generalisasi yang terdiri atas: objek atau subjek yang mempunyai kualitas dan karakteristik tertentu yang ditetapkan oleh peneliti untuk dipelajari dan kemudian ditarik kesimpulannya.<sup>9</sup> Sedangkan menurut pendapat lain, populasi adalah keseluruhan dari objek penelitian, baik berupa karakteristik nilai-nilai, jumlah maupun jenisnya.<sup>10</sup>

Populasi dalam penelitian ini adalah seluruh siswa kelas VII MTsN 5 Tulungagung tahun ajaran 2017/2018 yang terdiri dari 6 kelas dengan total 218 siswa.

2. Sampel

Sampel adalah bagian dari jumlah dan karakteristik yang dimiliki oleh populasi tersebut. Bila populasi besar, dan peneliti tidak mungkin mempelajari semuanya misalnya karena keterbatasan dana, tenaga, waktu maka peneliti dapat menggunkan sampel yang diambil dari populasi

<sup>9</sup> *Ibid.,* hal. 80.

<sup>10</sup> Sugiyanto, *Analisis Statistika Sosial*, (Malang: Bayumedia Publishing, 2004) Hal. 14

tersebut. Apa yang dipelajari dari sampel itu, kesimpulannya akan dapat diberlakukan untuk populasi.<sup>11</sup> Sampel dalam penelitian ini adalah seluruh siswa kelas VII B dan VII D sebanyak 65 siswa.

3. Teknik Sampling

Sampling penelitian merupakan teknik pengambilan sampel dalam sebuah penelitian.<sup>12</sup> Untuk menentukan sampel yang akan digunakan dalam peneliti terdapat berbagai teknik sampling yang digunakan. Dalam penelitian ini, peneliti menggunakan teknik sampling *purposive*. Sampling *purposive* adalah teknik penentuan sampel dengan pertimbangan tertentu.<sup>13</sup> Pertimbangan dilakukan dengan memilih kelas. Melalui konsultasi pada guru kelas Akidah akhlak kelas VII bahwa kedua kelas memiliki kemampuan yang homogen sehingga data yang diperoleh akan mewakili keadaan populasi.

# **D. Kisi-kisi Instrumen**

Kisi-kisi instrumen adalah format pemetaan instrumen yang menggambarkan distribusi item untuk berbagai topik atau pokok bahasan berdasarkan jenjang kemamapuan tertentu. Fungsi kisi-kisi adalah sebagai pedoman untuk menulis instrumen.<sup>14</sup>

<sup>11</sup>*Ibid*.,hal 81

<sup>12</sup> Sugiyo, *Metode Penelitian Pendidikan*, (Bandung: Alfabeta, 2010), hal. 118

<sup>13</sup> *Ibid.,* hal. 124

<sup>14</sup> Zainal Arifin, Evaluasi Pembelajaran (Teknik, Prinsip, Prosedur), (Bandung: PT Remaja Rosdakarya Offset, 2013),hal 93.

| <b>Variabel</b> | <b>Indikator</b>                                                                         | <b>Deskriptor</b>                                                                      |                         | Nomor item      |
|-----------------|------------------------------------------------------------------------------------------|----------------------------------------------------------------------------------------|-------------------------|-----------------|
|                 |                                                                                          |                                                                                        |                         | 4               |
|                 | a.Ranah kognitif<br>Mengetahui<br>pengertian taat,<br>ikhlas, khauf dan<br>taubat $(C1)$ | Ranah kognitif<br>a.<br>Menjelaskan<br>pengertian taat,<br>ikhlas, khauf dan<br>taubat |                         | 1,2,3,4         |
|                 | Memahami sifat<br>taat, ikhlas, khauf<br>dan taubat $(C2)$                               | Menunjukkan sifat<br>taubat<br>(C1)                                                    | taat, ikhlas, khauf dan | 5,6,7           |
|                 | Mengaplikasikan<br>contoh sifat ikhlas,<br>taat, khauf, dan<br>ikhlas (C3)               | Menguraikan sifat<br>taubat.                                                           | taat, ikhlas, khauf dan | 8,9,10,11,      |
|                 | Menganalisis<br>dampak positif dari<br>sifat taat, ikhlas,<br>khauf, dan taubat<br>(C4)  | Membedakan antara<br>sifat taat, khauf,<br>ikhlas, dan taubat.<br>(C2)                 |                         | 12, 13, 14      |
|                 |                                                                                          | Mengemukakan<br>٠<br>contoh sifat taat,<br>ikhlas, khauf, dan<br>taubat $(C3)$         |                         | 15, 16, 17, 18, |
|                 |                                                                                          | $\bullet$<br>positif dari sifat taat,<br>ikhlas, khauf, dan<br>taubat                  | Menentukan dampak       | 19, 20, 21,     |
|                 |                                                                                          | positif sesuai dari<br>sifat taat, ikhlas,<br>khauf, dan taubat<br>(C4)                | Menganalisis dampak     | 22, 23, 24, 25  |

**Tabel 3.1 Kisi-kisi Instrumen**

*Bersambung…*

 *Lanjutan Tabel 3.1…*

| $\mathbf{1}$ | 2                                                                           | 3                                                                                                    | $\overline{\mathbf{4}}$ |
|--------------|-----------------------------------------------------------------------------|----------------------------------------------------------------------------------------------------|-------------------------|
|              | b. Ranah afektif<br>Mengikuti proses<br>materi pembelajaran<br>dikelas (A1) | b.Ranah Afektif<br>Kemauan<br>untuk<br>menerima<br>pembelajaran<br>dari<br>guru                                                           | 1,2                     |
|              | Menanggapi proses<br>pembelajaran<br>berlangsung (A2)                       | Kesadaran<br>dalam<br>$\bullet$<br>menerima materi taat,<br>ikhlas,<br>khauf,<br>dan<br>taubat                                            | 3,4                     |
|              | Menerima proses<br>materi yang<br>disampaikan (A3)                          | Kedislipinan<br>dalam<br>menerima materi taat,<br>ikhlas,<br>dan<br>khauf<br>(A1)                                                         | 5,6,7                   |
|              | Menghubungkan nilai-<br>nilai materi kedalam<br>hidupnya (A4)               | Perhatian<br>siswa<br>terhadap<br>penjelasan<br>pada<br>guru<br>materi<br>pembelajaran                                                    | 8,9,10                  |
|              | Menanamkan dalam<br>pribadi dan perilaku<br>sehari-hari (A5)                | Menjawab pertanyaan<br>sesuai<br>materi<br>pembelajaran (A2)                                                                              | 11,12                   |
|              |                                                                             | Menumbuhkan<br>kemampuan<br>siswa<br>dalam<br>membantu<br>teman $(A3)$                                                                    | 13,14                   |
|              |                                                                             | keinginan<br>Memiliki<br>baik<br>menjadi<br>lebih<br>setelah<br>menerima<br>ikhlas,<br>materi<br>taat,<br>khauf,<br>taubat<br>dan<br>(A4) | 15,16                   |

*Bersambung…*

# *Lanjutan Tabel 3.1…*

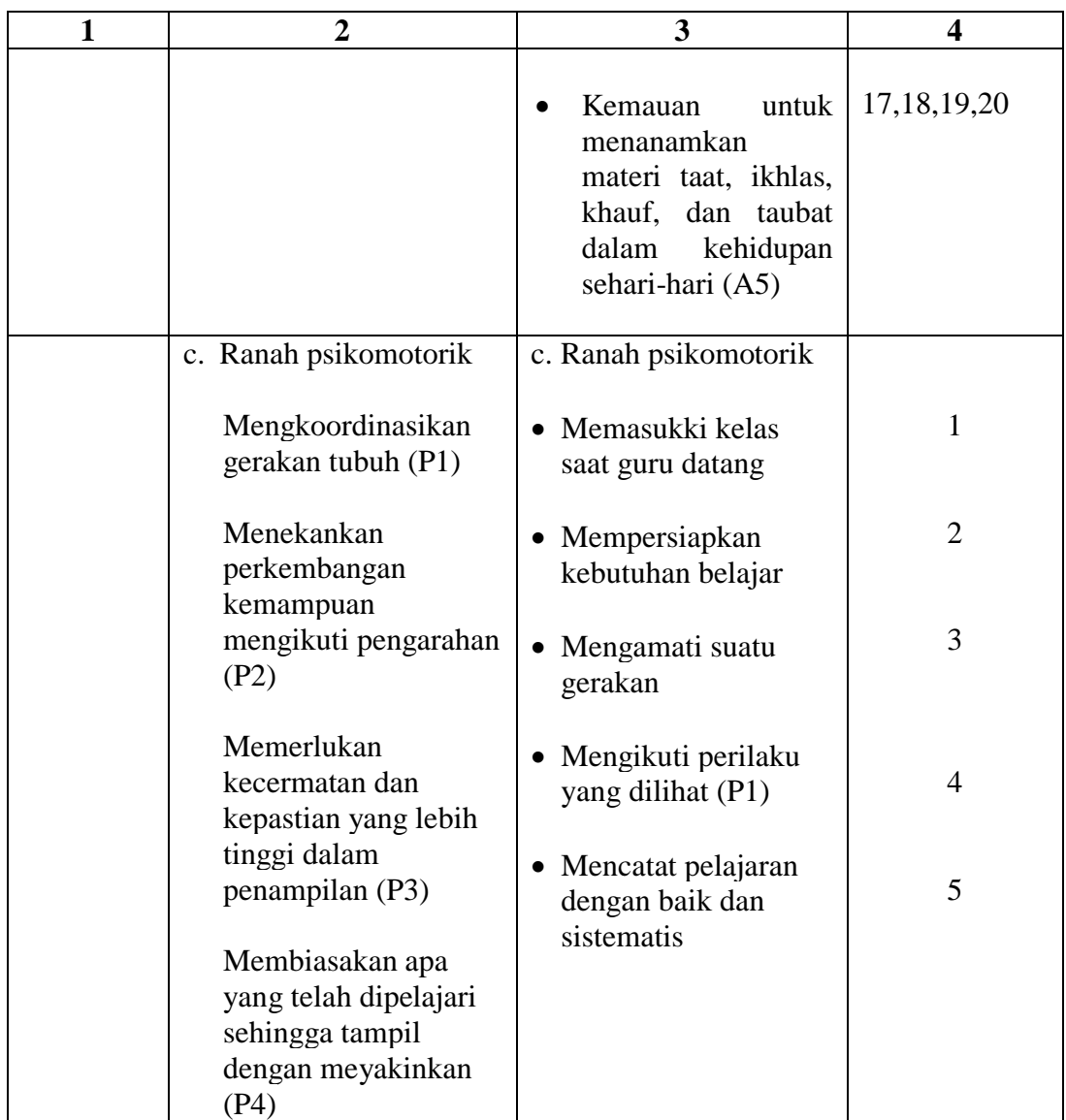

*Bersambung…*

*Lanjutan Tabel 3.1*

| $\mathbf{1}$ | $\overline{2}$                              | $\overline{\mathbf{3}}$                                                                                                    | $\overline{\mathbf{4}}$ |
|--------------|---------------------------------------------|----------------------------------------------------------------------------------------------------|-------------------------|
|              | Melakukan<br>gerakan secara<br>spontan (P5) | Menampilkan<br>$\bullet$<br>sesuatu<br>menurut<br>tidak<br>petunjuk<br>sekedar<br>hanya<br>meniru<br>tingkah<br>laku $(P2)$ | 6                       |
|              |                                             | Sopan dan ramah                                                                                                    | 7                       |
|              |                                             | Hormat<br>kepada<br>guru<br>saat<br>guru<br>menjelaskan<br>pelajaran                                                        | 8                       |
|              |                                             | Melakukan<br>suatu<br>$\bullet$<br>perilaku<br>tanpa<br>petunjuk (P3)                                                       | 9                       |
|              |                                             | Mengangkat<br>dan<br>tangan<br>bertanya<br>kepada<br>mengenai<br>guru<br>sesuatu<br>yang<br>belum jelas                     | 10                      |
|              |                                             | Tampil<br>percaya<br>diri $(P4)$                                                                                            | 11                      |
|              |                                             | Meminta<br>informasi<br>kepada<br>tentang<br>guru<br>buku-buku<br>yang<br>harus dipelajari                                  | 12                      |
|              |                                             | Menerapkan nilai-<br>nilai pada materi<br>dalam kehidupan<br>sehari-hari (P5)                                               | 13                      |

#### **E. Instrumen Penelitian**

Instrumen Penelitian adalah alat atau fasilitas yang digunakan oleh peneliti dalam mengumpulkan data agar pekerjaannya lebih mudah dan hasilnya lebih baik, dalam arti lebih cepat, lebih lengkap dan sistematis sehingga lebih mudah diolah.<sup>15</sup> Instrumen sebagai alat pengumpul data harus betul-betul dirancang dan dibuat sedemikian rupa sehingga menghasilkan data empiris sebagaimana adanya. Data yang salah atau tidak menggambarkan data empiris bisa menyesatkan peneliti, sehingga kesimpulan penelitian yang ditarik/dibuat peneliti bisa keliru.<sup>16</sup> Adapun Instrumen yang digunakan peneliti adalah sebagai berikut:

1. Observasi

l

Observasi sebagai alat untuk mengumpulkan data ini banyak digunakan untuk mengukur tingkah laku ataupun proses terjadinya suatu kegiatan yang diamati baik dalam situasi yang sebenarnya maupun dalam situasi buatan. Teknik pelaksanaan observasi ini dapat dilakukan "secara langsung yaitu pengamat berada langsung bersama objek yang diselidiki dan tidak langsung yakni pengamatan yang dilakukan tidak pada saat berlangsung suatu peristiwa yang diselidiki"<sup>17</sup> Pada penelitian melakukan observasi secara langsung untuk mengamati kegiatan belajar mengajar yang ada di Mtsn 5 Tulungagung

<sup>15</sup> Suharsimi arikunto, *Prosedur Penelitian Suatu Pendekatan Praktik*, (Jakarta: PT Rineka Cipta, 2006), hal.160

<sup>16</sup>Nana Sudjana, Ibrahim, *Penelitian dan Pendidikan*, (Bandung: Sinar Baru Algensindo, 2010), hal 97

<sup>17</sup> Ahmad Tanzeh, *Pengantar Metode Penelitian*, (Yogyakarta: Teras, 2009), hal. 58

2. Tes

Tes adalah alat ukur yang diberikan kepada individu untuk mendapatkan jawaban-jawaban yang diharapkan baik secara tertulis atau secara lisan atau secara perbuatan. (Tes tulisan, lisan, tindakan).<sup>18</sup>Pada umumnya tes sering digunakan untuk mengetahui nilai hasil belajar dari dunia pendidikan. Dalam penelitian ini, peneliti menggunakan tes berupa soal-soal tertulis, soal-soal tes berbentuk pilihan ganda untuk mengetahui pengaruh metode belajar *Number Hide Together* terhadap hasil belajar akidah akhlak siswa kelas VII MTsN 5 Tulungagung Tahun Ajaran 2018/2019.

Tes dilakukan sebanyak dua kali, yaitu sebelum perlakuan (*pretest*) dan sesudah perlakuan (*posttest*). Soal-soal berbentuk pilihan ganda ini menuntut kemampuan siswa untuk dapat memahami pengetahuan yang telah dimilikinya dan unttuk memudahkan dalampengumpulan data.

3. Angket

Angket atau kuisioner adalah daftar pertanyaan yang disusun sedemikian rupa, terstruktur dan terencana dipakai untuk mengumpulkan data kuantitatif yang digali dari responden.<sup>19</sup> Instrumen Angket digunakan peneliti untuk mendapat data mengenai afektif (sikap) siswa belajar akidah akhlak terhadap materi taat, ikhlas, taubat, khauf. Angket yang diberikan pada penelitian ini sebanyak 20 pernyataan dengan menggunakan skala likert dalam pengumpulan data penelitian angket.

<sup>18</sup> I*bid*., hal 100

<sup>19</sup> Ahmad Tanzeh, *Metodologi Penelitian Praktis*, (Yogyakarta: Teras, 2011), hal. 90

#### 4. Dokumentasi

Dokumentasi merupakan catatan peristiwa yang sudah berlalu. Dokumen bisa berbentuk gambar, tulisan, atau karya monumental dari seseorang. Dokumen yang berbentuk tulisan misalnya catatan harian, sejarah kehidupan (life histories), cerita, biografi, peraturan, kebijakan. Dokumen yang berbentuk gambar misalnya foto, gambar hidup, sketsa dan lain sebagainya.<sup>20</sup> Metode dokumentasi digunakan untuk memperoleh data-data hasil belajar yaitu nilai Akidah Akhlak kelas VII MTsN 5 Tulungagung dan untuk memperoleh data foto kegiatan belajar mengajar.

# **F. Sumber Data**

 $\overline{a}$ 

Sumber data merupakan unit informasi yang direkam media yang dapat dibedakan dengan data lain. Data harus berkaitan dengan informasi, data harus mengungkapkan kaitan antara sumber informasi dan bentuk simbolik asli pada satu sisi.

Data adalah bahan mentah yang perlu diolah sehingga menghasilkan informasi atau keterangan, baik kualitatif maupun kuantitatif yang menunjukkan fakta. Sedang perolehan data seyogyanya relevan artinya data yang ada hubungannya langsung dengan masalah penelitian, mutakhir artinya data yang diperoleh masih hangat diperbincangkan, dan diusahakan dari orang yang pertama (data primer). 21

<sup>20</sup> Sugiyo, *Metode Penelitian Pendidikan*...hal 329

<sup>21</sup> Ridwan, *Dasar-dasar Statistika,* (Bandung: Alfabeta, 2014), hal. 38

Sumber data dalam penelitian ini adalah sebagai berikut :

- 1. Sumber data primer adalah responden. Responden adalah orang yang merespon atau menjawab pertanyaan peneliti, baik secara tertulis maupun lisan. Data ini berupa hasil angket dan tes yang telah direspon oleh siswa VII B dan VII D MTsN 5 Tulungagung.
- 2. Sumber data sekunder,yaitu :
	- a. Buku tentang siswa kelas VII MTsN 5 Tulungagung.
	- b. Nilai ulangan Ujian Tengah Semester ganjil kelas VII MTsN 5 Tulungagung.

Data ini berupa hasil dokumntasi yang terdiri dari data siswa, guru, data nilai siswa, atau data lainya yang relevan dengan penelitian, yaitu berupa:

- 1. Jawaban tertulis dari siswa dalam bentuk pengisian angket dan tes.
- 2. Hasil observasi terhadap siswa selama penelitian berlangsung.
- 3. Dokumentasi selama pembelajaran.

# **G. Teknik Pengumpulan Data**

Teknik pengumpulan data adalah prosedur yang sistematik dan standar untuk memperoleh data yang diperoleh.<sup>22</sup> Untuk memperoleh data yang dibutuhkan dalam penelitian maka digunakan teknik:

1. Observasi

l

Observasi (*observation*) atau pengamatan merupakan suatu teknik atau cara mengumpulkan data dengan jalan mengadakan

<sup>22</sup> Ahmad *, Pengantar Metode Penelitian*...,hal 57

pengamatan terhadap kegiatan yang sedang berlangsung. Kegiatan tersebut bisa berkenaan dengan cara guru mengajar, siswa belajar, kepala sekolah yang sedang memberikan pengarahan, personil bidang kepegawaian yang sedang rapat dsb.<sup>23</sup> Dalam penelitian ini data hasil observasi diperoleh ketika peneliti mengamati situasi dan kondisi kelas, khususnya dikelas VII B dan VII D. Ketika peneliti berada dalam di dalam kelas, peneliti langsung akan mengamati sikap, tingkah laku, kerja sama ataupun tindakan lain yang dilakukan oleh siswa.

2. Angket

Angket merupakan teknik pengumpulan data dengan cara memberikan pertanyaan atau pernyataan tertulis kepada responden untuk dijawabnya. Angket merupakan teknik pengumpulan data yang efisien bila peneliti tahu dengan variabel yang akan diukur dan tahu apa yang bisa diharapkan dari responden. Angket dapat berupa pertanyaan/pernyataan tertutup atau terbuka dapat dberikan kepada responden secara langsung atau dikirim melalui pos, atau internet. Dalam penelitian ini angket bertujuan untuk mendapatkan hasil dari afektif (sikap) siswa<sup>24</sup>.

3. Tes

l

Dalam penelitian ini, tes bertujuan untuk mengetahui pemahaman materi yang diteliti. Tes tersebut menggunakan tipe soal pilihan ganda berjumlah 25 soal. Tes dilakukan didalam kelas dan

<sup>23</sup> Nana Syaodih, *Metode Penelitian Pendidikan*, (Bandung : PT Remaja Rosdakarya Offset, 2012), hlm. 220.

<sup>24</sup> Sugiyono, *Metode Penelitian Kuantitatif Kualitatif Dan R&D...,*hal.145

dikerjakan oleh siswa kelas VII B sebagai kelas eksperimen dan kelas VII D sebagai kelas kontrol. Dari tes tersebut diharapkan akan diketahui hasil belajar kognitif akidah akhlak siswa.

4. Dokumentasi

Dokumentasi merupakan catatan peristiwa yang sudah berlalu. Dokumen bisa berbentuk gambar, tulisan, atau karya monumental dari seseorang. Dokumen yang berbentuk tulisan misalnya catatan harian, sejarah kehidupan (life histories), cerita, biografi, peraturan, kebijakan. Dokumen yang berbentuk gambar misalnya foto, gambar hidup, sketsa dan lain sebagainya. Pada dokumentasi peneliti menyertakan daftar nama siswa kelas VII B dan siswa kelas VII D, foto-foto kegiatan belajar mengajar, hasil nilai belajar dari angket afektif, dan angket observasi psikomotorik akidah akhlak.

## **H. Teknik Analisis Data**

Dalam penelitian kuantitatif analisis data merupakan kegiatan setelah data dari seluruh responden atau sumber data lain terkumpul, kegiatan dalam analisis data adalah mengelompokkan data berdasarkan variabel dan jenis responden, metabulasi data berdasarkan variabel dari seluruh responden, menyajikan data tiap variabel yang diteliti, melakukan perhitungan untuk menjawab rumusan masalah, data mealukan perhitungan untuk menguji

hipotesis yang telah diajukan. Untuk penelitian yang tidak merumuskan hipotesis, langkah terakhir tidak dilakukan.<sup>25</sup>

Analisis data adalah proses mencari dan menyusun secara sistematis data yang diperoleh dari hasil tes, catatan lapangan dan dokumentasi dengan cara mengorganisasikan data ke dalam unit, melakukan sintesa, menyusun ke dalam pola, memilih mana yang penting dan mana yang akan dipelajari dan membuat kesimpulan sehingga mudah difahami oleh diri sendiri maupun orang lain. Teknik analisa data dalam penelitian kuantitatif menggunakan statistik<sup>26</sup> . Adapun teknik analisis statistik yang digunakan adalah uji beda *ttest*. Uji beda digunakan untuk menguji signifikasi perbedaan dua mean yang berasal dari dua buah distribusi. Sebelum dilakukan uji hipotesis dilakukan analisis data untuk uni prasyarat yaitu uji homogenitas dan uji normalitas.

Analisis data penelitian bertujuan untuk menyampaikan data membatasi penemuan-penemuan hingga menjadi suatu data yang teratur. Data yang penulis gunakan adalah statistik untuk menghitung data-data kuantitatif atau diwujudkan dengan angka yang didapat dari lapangan. Sebelum melakukan penelitian, dilakukan uji asumsi dasar antara lain sebagai berikut:

1. Uji Prasyarat

 $\overline{a}$ 

a. Uji Validitas

Alat pengukur disebut valid jika pengukur tersebut mengukur apa yang harus diukur dengan alat tersebut.<sup>27</sup> Uji validitas yang digunakan dalam penelitian ini menggunakan analisis dengan bantuan

<sup>25</sup> Sugiyono, *Metode Penelitian Kuantitatif, Kualitatif dan R&D*...,hal.147

<sup>26</sup> I'anatut Thoifah, *Statistika Pendidikan dan Metode Penelitian kuantitatif*...,hal. 75

<sup>27</sup> Ahmad , *Metodologi Penelitian praktis...*,hal 90

program komputer *SPSS 16.0 for windows.* Suatu kuisioner dinyatakan valid apabila pertanyaan kuisioner terebut mampu mengungkapakan sesuatu yang yang akan diukur oleh kuisioner tersebut. Uji validitas dilakukan pada setiap butir pertanyaan yang di uji validitasnya. Hasil r dihitung dibandingkan dengan t tabel dimana df=n-2 dengan signifikan 5%. Jika r tabel  $\langle$ r hitung maka valid. <sup>28</sup>

Langkah-langkah uji Validitas dengan menggunakan *SPSS 16 for windows*:

- a. Masukkan data ke dalam SPSS data editor
- b. Simpan data tersebut
- c. Klik analyze *corrlate bivariate* kemudian muncul jendela bivariate correlation
- d. Blok seluruh indikator dan klik tanda panah ke kotak items
- e. Klik OK

 $\overline{a}$ 

Adapun cara manual untuk menentukan validitas alat ukur adalah dengan menggunakan kolerasi product moment dengan rumus yang dikemukakan oleh Pearson sebagai berikut :<sup>29</sup>

$$
r_{xy=\frac{N\Sigma xy-(\Sigma X)(\Sigma Y)}{\sqrt{(N\Sigma X^2-(\Sigma X)^2(N\Sigma Y^2-(\Sigma Y)^2)}}
$$

 $r_{xy}$  = koefisien korelasi antara variabel x dan variabel y  $N = j$ umlah responden  $X =$ skor butir item soal

<sup>28</sup> Wiratna Sujarweni, *SPSS untuk penelitian*, (Yogyakarta: Pustaka Baru Press,2014) hal 192

<sup>29</sup> Puguh Suharso, *Metode Penelitian Kuantitatif Untuk Bisnis: Pendekatan Filosofis dan Praktis,* (Jakarta: PT Indeks, 2009) hal. 108

 $Y =$ skor total item soal

Koefisien korelasi umumnya dibagi ke dalam lima bagian seperti tampak pada tabel berikut : 30

**Tabel 3.3** Koefisien korelasi uji validitas

| Angka korelasi  | <b>Makna</b>  |
|-----------------|---------------|
| 0.800-1.000     | sangat tinggi |
| $0.600 - 0.800$ | Tinggi        |
| $0.400 - 0.600$ | Cukup         |
| $0.200 - 0.400$ | Rendah        |
| $0.000 - 0.200$ | sangat rendah |

# b. Reliabilitas

l

Uji reliabilitas adalah analisis yang digunakan untuk mengetahui konsisten alat ukur yang menggunakan skala, kuisioner, atau angket.<sup>31</sup> Reabilitas ini bertujuan untuk mendapatkan data sesuai dengan tujuan pengukuran dengan menggunakan metode *Cronbach's alpha* yang diukur berdasarkan skala *Cronbach's alpha* 0 sampai 1. Trithon menyatakan jika skala itu diklompokkan kedalam lima kelas dengan range yang sama, maka ukuran kemantapan alpha dapat diinterpretasikan sebagai berikut:<sup>32</sup>

- 1. Nilai alpha cronbach 0,00-0,20 berarti kurang reliable
- 2. Nilai alpha cronbach 0,21- 0,40 berarti agak reliable
- 3. Nilai alpha cronbach 0,41-0,60 berarti cukup reliable

<sup>30</sup> Hamzah B. Uno dan Nina Lamatenggo, *Teori Kinerja dan Pengukurannya*, (Jakarta: PT Bumi Aksara, 2012), hal 58-59

<sup>31</sup> Ali maulidi, *teknik Belajar Staistikan 2*, (Jakarta: Alim Publishing, 2013) hal. 198.

<sup>32</sup> Agus Eko Sujianto, *Aplikasi Statistik dengan SPSS 16.0 .* (Tulungagung: Prestasi Pustaka Publisher, 2009), hal 97

- 4. Nilai alpha cronbach 0,61-0,80 berarti reliabel
- 5. Nilai alpha cronbach 0,81-1,00 berarti sangat reliabel

Langkah-langkah uji validitas dengan menggunakan *SPSS 16.0 for windows*:

- 1. Masukkan data ke dalam SPSS data editor simpan data tersebut
- 2. Klik *analyze*  $\rightarrow$  *scale*  $\rightarrow$  *reability analysis*
- 3. Selanjutnya akan muncul jendela reability analysis
- 4. Blok seluruh indikator dan klik tanda panah ke kotak items
- 5. Klik tombol statistics  $\rightarrow$  pada kotak *descriptives* for pilih scale iftitem deleted  $\rightarrow$  pada kotak ANOVA table pilih none  $\rightarrow$  klik continue  $\rightarrow$  klik OK

Penghitungan reliabilitas dapat melalui juga untuk menentukan tingkat keandalan atau konsistensi instrumen yang menunjukkan sejauh mana hasil pengukuran, dilakukan uji reliabilitas dengan skala ukur yang dicapai instrumen, yaitu skala interval, indeks reliabilitas dihitung dengan koefisian *alpha* (α) *cronbach*.

$$
r_{11=\frac{k}{k-1}(1-\frac{\Sigma\alpha_b^2}{\alpha_t^2})}
$$

 $r_{11}$  = reliabilitas tes

 $\overline{a}$ 

 $k =$ banyaknya butir pertanyaan

- $\alpha_b^2$  $=$  jumlah varian butir soal
- $\alpha_t^2$  $=$  jumlah varian total soal<sup>33</sup>

<sup>33</sup> Hamzah B. Uno dan Nina Lamatenggo, *Teori Kinerja dan Pengukurannya*...,hal 211

Jika alpha > 0.90 maka reliabilitas sempurna. Jika alpha antara  $0.70 - 0.90$  maka reliabilias tinggi. Jika alpha  $0.50 - 0.70$  maka reliabilitas moderat. Jika alpha < 0.50 maka reliablitas rendah. Jika alpha rendah. Kemungkinan satu beberapa item tidak reliabel.

c. Uji normalitas

Uji distribusi normal adalah uji untuk mengukur apakah suatu data memiliki distribusi normal sehingga dapat dipakai dalam statistik parametik. Berdasarkan defini tersebut maka tujuan dari uji normalitas adalah untuk mengetahui apakah variabel normal atau tidak. Metode yang digunakan adalah metode *kolmogrov-Smirnov*. Apabila nilai sig atau probalitas lebih besar dari 0,05 maka distribusi normal.<sup>34</sup> Penilitian ini peneliti menggunakan aplikasi *SPSS 16.0 windows* dalam uji normalitas sebagai berikut :

Langkah-langkah dalam menghitung normalitas data menggunakan *SPSS 16.0 for windows:*

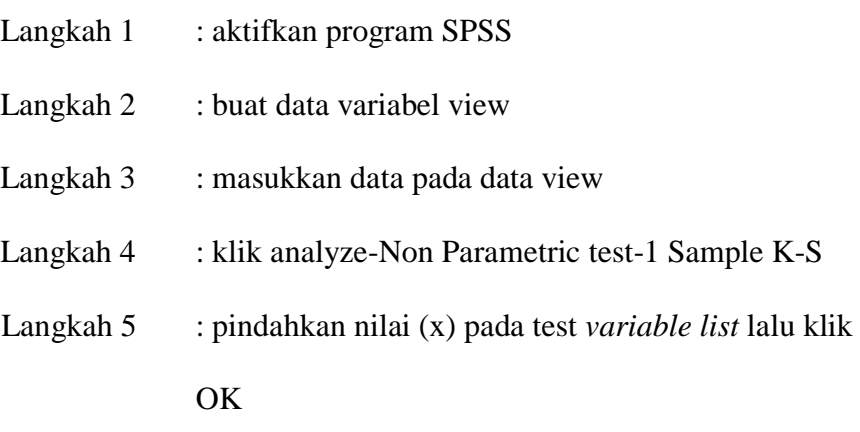

<sup>34</sup> *Ibid*...,hal.78

Uji normalitas bisa juga menggunakan uji manual dengan menggunakan uji Chi square. Setelah data yang diperoleh dari nilai *posttest*, maka data tersebut diuji kenormalitasannya..

$$
\chi^{2} = \sum_{i=1}^{k} \frac{(f_{o} - f_{h})^{2}}{f_{h}}
$$

Keterangan:

 $x_2$ : harga Chi Kuadrat yang dicari

 $f<sub>o</sub>$ : frekuensi yang ada (frekuensi observasi)

 $f_h$ : frekuensi yang diharapkan, sesuai dengan teori<sup>35</sup>

Setelah diperoleh Chi Kuadrat hitung  $(\mathcal{X}_{hitung}^2)$ , maka selanjutnya dibandingkan dengan Chi Kuadrat tabel ( $\chi^2_{table}$ ).  $db = k - 3$  dengan  $\alpha = 0.05$ .

Kaidah keputusan:

Jika  $\chi^2_{hitung} > \chi^2_{table}$ , maka data tidak berdistribusi normal Jika  $X_{hitung}^2 \leq X_{tablel}^2$ , maka data berdistribusi normal

d. Uji Homogenitas.

 $\overline{a}$ 

Uji homogenitas dilakukan dengan menggunakan SPSS 16. Adapun langkah-langkah sebagai berikut:

- 1. Aktifkan program SPSS dan buat data pada *Variabel View*
- 2. Masukkan data dalam SPSS dengan klik *Data View*

<sup>35</sup> Ridwan, *Dasar-dasar Statistika* (Bandung: Alfabeta, 2014), hal.197

- 3. Klik A*nalyze – Compare Means – One way Anova* maka akan tampil kotak dialog *One Way Anova*
- 4. Masukkan variabel nilai ke kotak depent list, dan kelas ke kotak faktor
- 5. Klik option untuk menampilkan jendela One Way Anova: option, maka pilih homogenety of variance tesst, kemudian klik continue, dan akhiri dengan mengeklil OK untuk menampilkan output.
- 6. Adapun kriteria pengujian uji homogenitas adalah sebagai berikut:
	- Nilai signifikan <0.05 maka data dari populasi yang mempunyai varian tidak sama/tidak homogen
	- $\bullet$  Nilai signifikan >0.05 maka data dari populasi yang mempunyai varian sama/homogen

Adapun juga rumus manual yang digunakan untuk menguji homogenitas varian adalah :

$$
F_{\text{max}} = \frac{\text{varian terbesar}}{\text{varian terkecil}}
$$

Dimana,

Varian (SD<sup>2</sup>) = 
$$
\frac{\Sigma X^2 - \frac{(\Sigma X)^2}{N}}{(N-1)}
$$

Untuk memeriksa tabel nilai F harus ditemukan dulu derajat kebebasan (db). Dalam menguji signifikansinya terdapat db pembilang =  $= (n_1 - 1)$  dan db penyebut =  $(n_2 - 1)$ . Untuk kriteria pengujian adalah dengan araf nyata ∝= 5%. Data dikatakan homogen jika  $F_{\text{hitung}} \leq F_{\text{table}}$ 

e. Uji Hipotesis

Hipotesis adalah dugaan terhadap hubungan antara vaiabel atau lebih atau daoat diartikan bahwa hipotesis adalah jawaban atau dugaan sementara. Setelah semua data terpenuhi, kemudian menggunakan uji t. Uji t ini peneliti menggunakan program computer SPSS 16. Adapun langkah-langkahnya sebagai berikut:

- 1. Aktifkan program SPSS dan buat data pada *Variabel View*
- 2. Masukkan data dengan klik *Data View*
- 3. Klik *analyze-Compare means- Independent –Smples T-Test* maka akan tampil kotak dialog *Independent –Smples T-Test*
- 4. Masukkan nilai pada kolom *Tes Variable* dan kelas pada kolom *Grouping Variable*
- 5. Klik *Define Group yang* terletak dibawah kolom *Grouping Variable.*
- 6. Group 1 isi kelas 1 dan Group 2 isi kelas 2
- 7. Klik Continue
- 8. Klik OK
- 9. Maka akan keluar Output
	- $\bullet$  Jika < 0,05 maka Ha diterima dan Ho ditolak
	- Jika  $> 0.05$ maka Ha ditolak dan Ho diterima